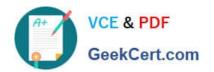

# 299-01<sup>Q&As</sup>

Riverbed Certified Solutions Professional - Network Performance Management

## Pass Riverbed 299-01 Exam with 100% Guarantee

Free Download Real Questions & Answers **PDF** and **VCE** file from:

https://www.geekcert.com/299-01.html

100% Passing Guarantee 100% Money Back Assurance

Following Questions and Answers are all new published by Riverbed Official Exam Center

- Instant Download After Purchase
- 100% Money Back Guarantee
- 365 Days Free Update
- 800,000+ Satisfied Customers

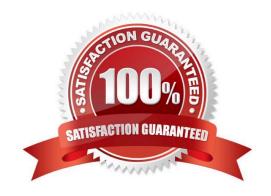

## https://www.geekcert.com/299-01.html

#### **QUESTION 1**

Refer to the exhibit.

Detect spikes

Tolerance Low 2 3 4 5 6 High

Noise floor 0 connections/s

What is the meaning of the configuration option shown?

- A. Determines the lowest value that can be used to create a service mapping for one application segment.
- B. Specifies the minimum real value (fixed threshold) that will trigger an alert.
- C. Sets the highest value that can be used to create a service mapping for one application segment.
- D. Specifies the minimum amount of change that the policy can treat as a deviation from normal behavior when creating an Analytic.

Correct Answer: D

#### **QUESTION 2**

Company X wants to use Cascade for monitoring the performance of their SQL application to all remote sites before considering purchasing any WAN optimization technology. They would like to add a Cascade Sensor to their network, and therefore they must:

- A. Enable SPAN or mirror port on a switch in their datacenter, which has visibility of the SQL traffic in question.
- B. Enable a SPAN or mirror port all remote sites where users of the SQL application sit.
- C. Enable NetFlow on at least all WAN routers that carry the SQL traffic.
- D. Configure the SQL servers to send their SNMP traps to the Cascade Profiler.
- E. Configure the SQL servers to send their SNMP traps to the Cascade Gateway.

Correct Answer: A

#### **QUESTION 3**

Which filter should be used to analyze a capture job within Cascade Pilot?

A. Use a BPF filter to speed up the View.

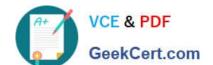

### https://www.geekcert.com/299-01.html

2024 Latest geekcert 299-01 PDF and VCE dumps Download

- B. Apply a generic View and then define a filter by drilling-down through a more specific View.
- C. Use a Cascade Pilot filter first and then a BPF filter.
- D. Create a time filter and then apply a View with a Cascade Pilot filter.

Correct Answer: D

#### **QUESTION 4**

A strip chart within Cascade Pilot shows data points:

- A. According to the Cascade Pilot time zone.
- B. According to the time zone of the Cascade Shark to which you are connected.
- C. According to Cascade Pilot time zone or optionally, to the Cascade Shark time zone as well.
- D. According to UTC.

Correct Answer: A

#### **QUESTION 5**

The default group type for all Security Policies is:

- A. Application\_Servers
- B. ByFunction
- C. ByLocation
- D. Automatic

Correct Answer: C

299-01 Practice Test

299-01 Study Guide

299-01 Braindumps